colonne electrique\_ 2 clients par niveau-4 niveaux -6 kVA

A | B | C | D | E | F | G | H | I | J | K | L | M | N | O | P | Q | R | S |T | U |V **Tableau A1 − Calcul pour une colonne sans chauffage électrique**  1 =E6-D5 =C6-B5  $=$ E5/0,69  $=$ H5\*G5 =E5/3 2 **clients domestiques Client non foisonné** Détermination de la chute de tension<br>Détermination de la chute de tension 3 nombre de clients **Puissance installée (kVA)** and the courant coefficient à considérer Intensité Section Section correspondant compte tenu du totalisé de totale **Niveaux** puissance de Long. minimale retenue 4 (du haut l'extrémité totalisé de foisonnement à la puissance coefficient de **Moyenne** par phase moyenne Nombre de Puissance par des des vers le par l'extrémité à par phase (pondération) moyenne par Pondération Intensité **Niveau** à par client par | par niveau par phase et par conducteurs conducteurs sa source  $(P/3)$ kf Phase (1)  $(I x k f)$ **Niveau KVA** (P/3) kVA par phase  $mm<sup>2</sup>$  $mm<sup>2</sup>$  $L(m)$ Bas) niveau niveau sa source Niveau 5 3 | 2 | 2 | 12 | 12 | 4,00 | 1 | 17,39 | 17,39 | 0 | 0 | 0 | 0,00 | 17,39 | 25 | 25 | 2,7 | 0,04 V | 0,23 V 6 2 2 4 12 24 8,00 1 34,78 34,78 0 0 0 0,00 34,78 25 2,7 0,09 0,09 0,19 V 7 1 2 6 12 36 12,00 0,78 52,17 40,70 0 0 0 0,00 40,70 25 25 2,7 0,10 V 10,00 V 8 rdc 2 8 12 **48** 16,00 0,78 **69,57 54,26** 0 **0** 0 **0,00 54,26** delta u total (V) **0,23 V** 9 =H8\*G8 =I8+M8 <mark>=(0,023\*Q7)/P7\*N7 </mark>—— <mark>=SOMME(</mark>R5:R7)  $-E$ 8/0,69 =SOMME(B5:B8) 10 =SI(C8="";"";RECHERCHEV(C8;\$U\$16:\$V\$34;2))  $=(0.023*Q12)/P12*N$ 11 ntensité section cuivre  $\vert$  L (m) tronçon  $\vert$  total (%) 12 liaison CCPC – 1er distributeur Tableau des coefficients de foisonnement d'utilisateurs 13 domestiques (pas de coefficients pour les utilisateurs non-=N8 14 domestiques) : 15 Coefficient de foisonnement Nombre<br>d'utilisateu **Nombre**<br>diisateur ava Coef. (Kf) Coef. (Kf) Tableau de sections admissibles suivant l'intensité de la 16 aval  $0,46$ colonne  $\overline{a}$  4 25 à 29 17 -1  $5a9$ 0.78 30 à 34  $0.44$ 18 **Ame Cuivre** Δn 10 à 14  $0,63$ 35 à 39  $0,42$ Colonne 200A arrivée  $50 \text{ mm}^2$  à 95 mm<sup>2</sup> 50 mm<sup>2</sup> à 95 mm<sup>2</sup> 19 15 à 19  $0,53$ 40 à 49  $0,41$ Tableau 6 - Chutes de tension maximales admissibles suivant le type d'ouvrage 20 Colonne 200A 20 à 24  $0,49$ 50 et au dessus  $0,38$ 25 mm<sup>2</sup> à 95 mm<sup>2</sup>  $35 \text{ mm}^2$  à 95 mm<sup>2</sup> raccordée sur SPCM 21 **Liaison Troncon Liaison CCPC/SPCM** 50 mm<sup>2</sup> à 150 mm<sup>2</sup> 50 mm<sup>2</sup> à 150 mm<sup>2</sup> Utilisateurs domestiques :  $P(kVA) = \sum P_i x Kf$ 22 Dérivation Colonne 400A arrivée 50 mm<sup>2</sup> à 240 mm<sup>2</sup> au réseau commun Colonne Utilisateurs non domestiques :  $P(kVA) = \sum P_i$ 50 mm<sup>2</sup> à 240 mm<sup>2</sup> 23 sur distributeur individuelle Colonne 200A arrivée<br>sur distributeur variante 50 mm<sup>2</sup> à 150 mm<sup>2</sup> 24 50 mm<sup>2</sup> à 150 mm<sup>2</sup>  $(d)$  $(a)$  $(b)$  $(c)$ Calcul des colonnes sans CE (chauffage électrique) arrivée 25 courant maxima Puissance minimale de dimensionnement Branchement 26 assigné de l'AGCP  $a + d < 2%$  $a + d < 2%$ par PDL (point de livraison) en Ampère lindividuel 27 puissance 28 Branchement Local / logement ou surface en monophasé en triphasé en<br>kVA 29  $a < 1\%$  $c < 1%$  $d \le 0.5 \%$  (\*) collectif avec une 30 Local annexe non habitable Colonne  $\mathbf{3}$ 15  $30<sub>o</sub>$ 31 Logement de 1 à 2 pièces principales (\*)<br>ou Surface ≤ 35 m<sup>2</sup> Branchement 32 45  $30<sup>°</sup>$  $a + b < 1%$  $c < 1%$  $d < 0.5 \%$  (\*)  $\epsilon$ lcollectif avec 33 Logement de 3 à 5 pièces principales (\*)<br>ou surface comprise entre 35 m<sup>2</sup> et 100 i plusieurs colonnes 34  $\circ$  $30<sup>°</sup>$ 60 35 Dérivation raccordée  $d < 1%$ 36 Logement de 6 pièces principales et plus(\*  $a + b < 1%$ sur un troncon ou surface supérieure à 100 m<sup>2</sup> 60 en collectif 37  $12<sup>12</sup>$ commun  $30<sub>o</sub>$ 90 en individuel 38  $(')$ ne sont pas comptées comme pièces principales les cuisines, salles d'eau, WC, dégagements, lumes de rangement. 39 NOTA : Les puissances des clients non domestiques doivent être comptées en supplément. (\*) Lorsque la répartition entre c et d est différente, leur somme ne doit pas être supérieure à 1,5 40 41 NOTE Les repères (a), (b), (c) et (d) ont été utilisés dans les Figures 1, 2, 3 et dans l'Annexe C. 42

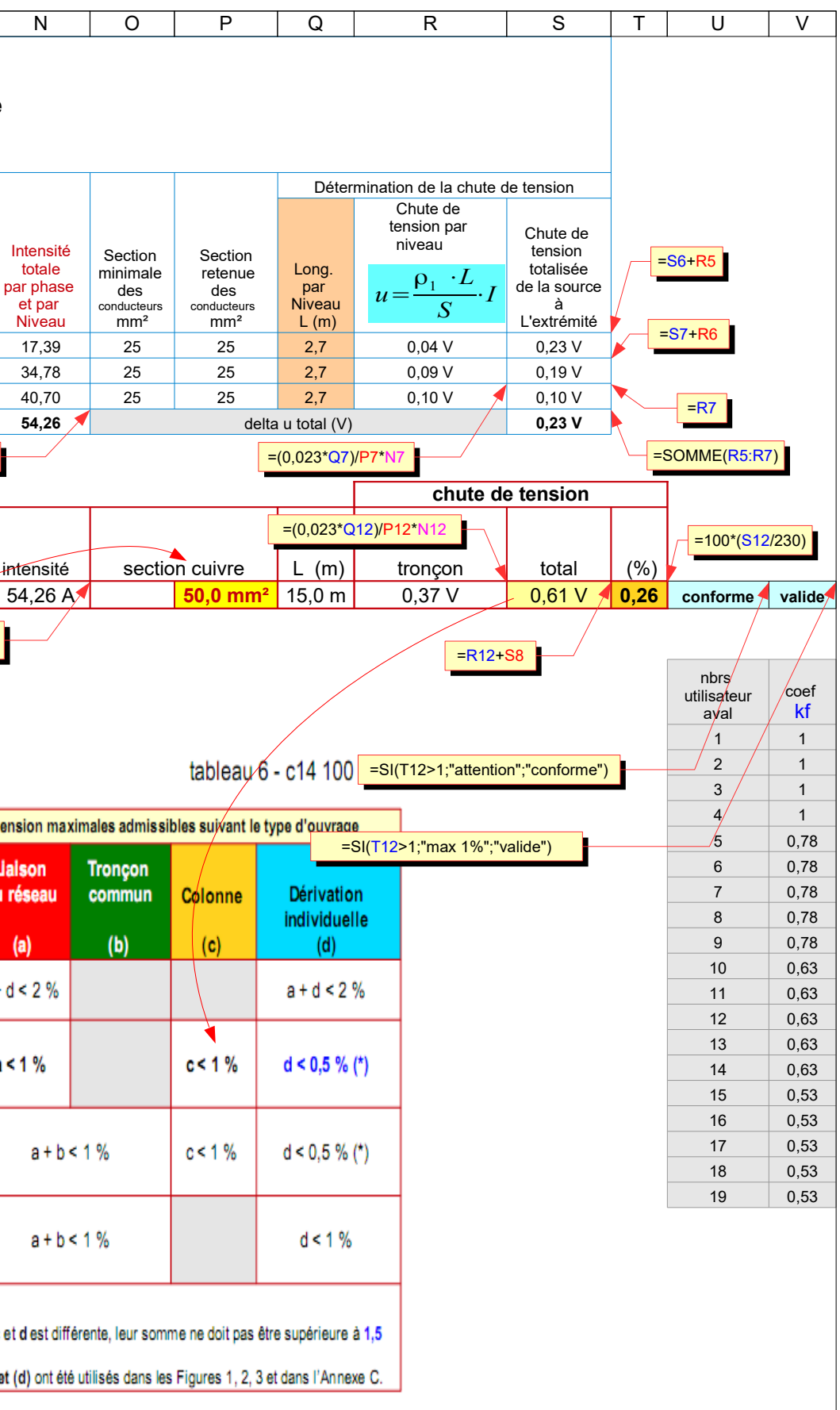

colonne electrique\_ 2 clients par niveau-4 niveaux -6 kVA A  $\overline{B}$ C D E F  $\overline{G}$ K M N O P  $\overline{Q}$ H I J L 43 calcul avec un logiciel agrée NF C 14 100\_ synoptique et résultats calcul 44 45 46 47 48 49 2 Client(s) mono Niveau 3 50 6 kVA mono, 6 kVA mono 51 **RESULTATS INTERMEDIAIRES** 52 Affaire: 53  $\Rightarrow$ Devis: 54 Nature du câble alim.1er distrib. : Câble cuivre type U 1000 R2V P Etude réalisé par 55 Q103 Distributeur de niveau 200A Nature de colonne : Colonne en câble cuivre sous conduit ou goulotte 17 A 56 Longueur de la liaison CCPC - 1er distributeur : 15 m  $25$  mm $2$ **MICHAUD** 57 2 P153, 2 P154, 1 Q100, 1 P287 Hauteur d'étage : 2.70 m 58 2 Client(s) mono Niveau 2 6 kVA mono, 6 kVA mono 59 60 règle des 3<br>niveaux Section<br>ajustée 61 62 卓 ୱ  $\blacksquare$ 63 Ŷ. ಕನ್ನಡ<br>ಕೃತ್ಯ r Q103 Distributeur de niveau 200A 64 35 A ૡૢૺૺૡૢ૾ 65 25 mm2 2 P153, 2 P154, 1 Q100, 1 P287 66 2 Client(s) mono 17.39A 25 25 25 Niveau 1 Niveau 3  $\overline{2}$  $\circ$  $0.04V$ 67 6 kVA mono, 6 kVA mono 68 25 25 Niveau 2  $\overline{2}$  $\circ$ 34.78A  $0.09V$ 25 69  $\circ$ 25 25 25 Niveau 1  $\overline{2}$ 40.70A  $0.10V$ 70 卓 71 54.26A 50 50 50 ¢.  $R-d-C$  $\overline{2}$  $\circ$  $0.37V$ 72 Q103 Distributeur de niveau 200A 41 A  $0.61V$ 73 25 mm2<br>Cuivre U 1000 R2V 2 P153, 2 P154, 1 Q100, 1 P287 74 2 Client(s) mono 75 R-d-C 6 kVAmono, 6 kVAmono 76 77 78 79 卓 ф 80  $\Box$ Q102 Distributeur dârrivée 200A 81 54 A 50 mm2<br>Cuivre U 1000 R2V 82 2 P153, 2 P154, 1 Q100, 1 P287 83 rerre<br>Lerrer<br>Lélérep 84 85 86  $\frac{87}{87}$ 88 CCPC 89 90

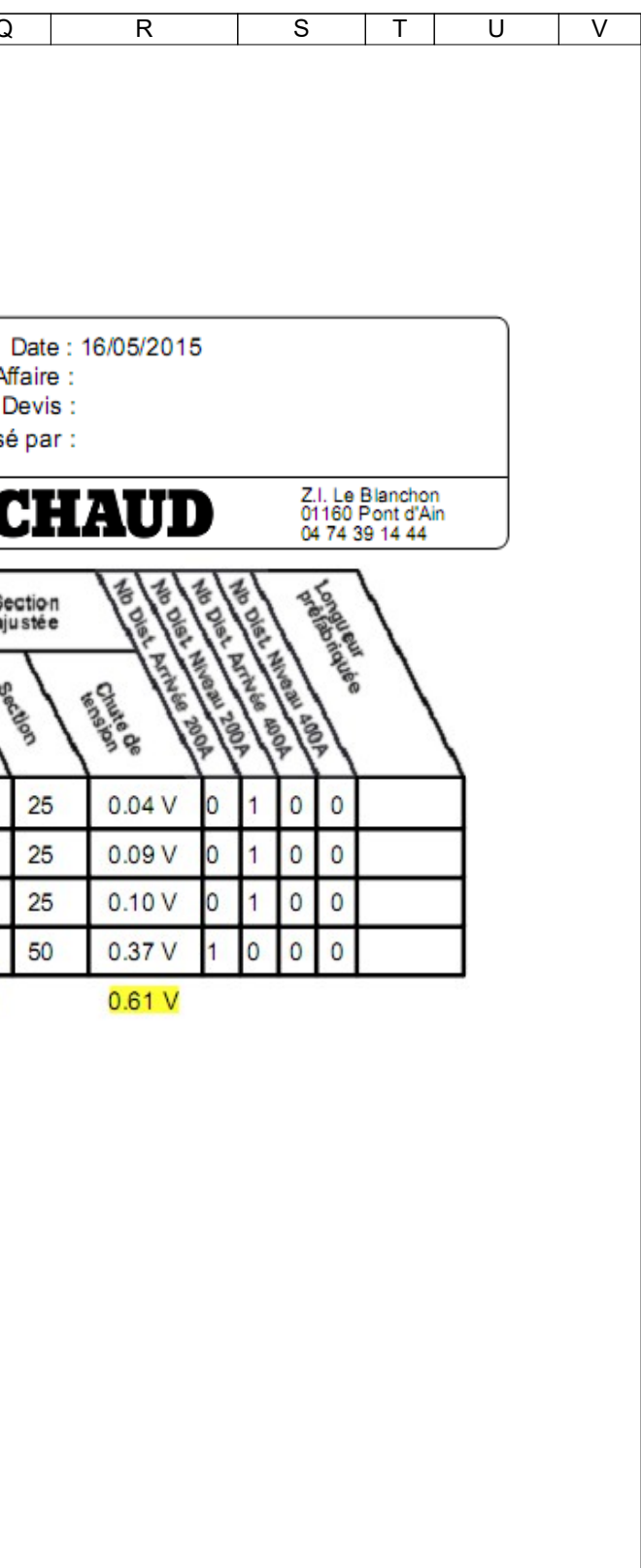

91

Commentaires

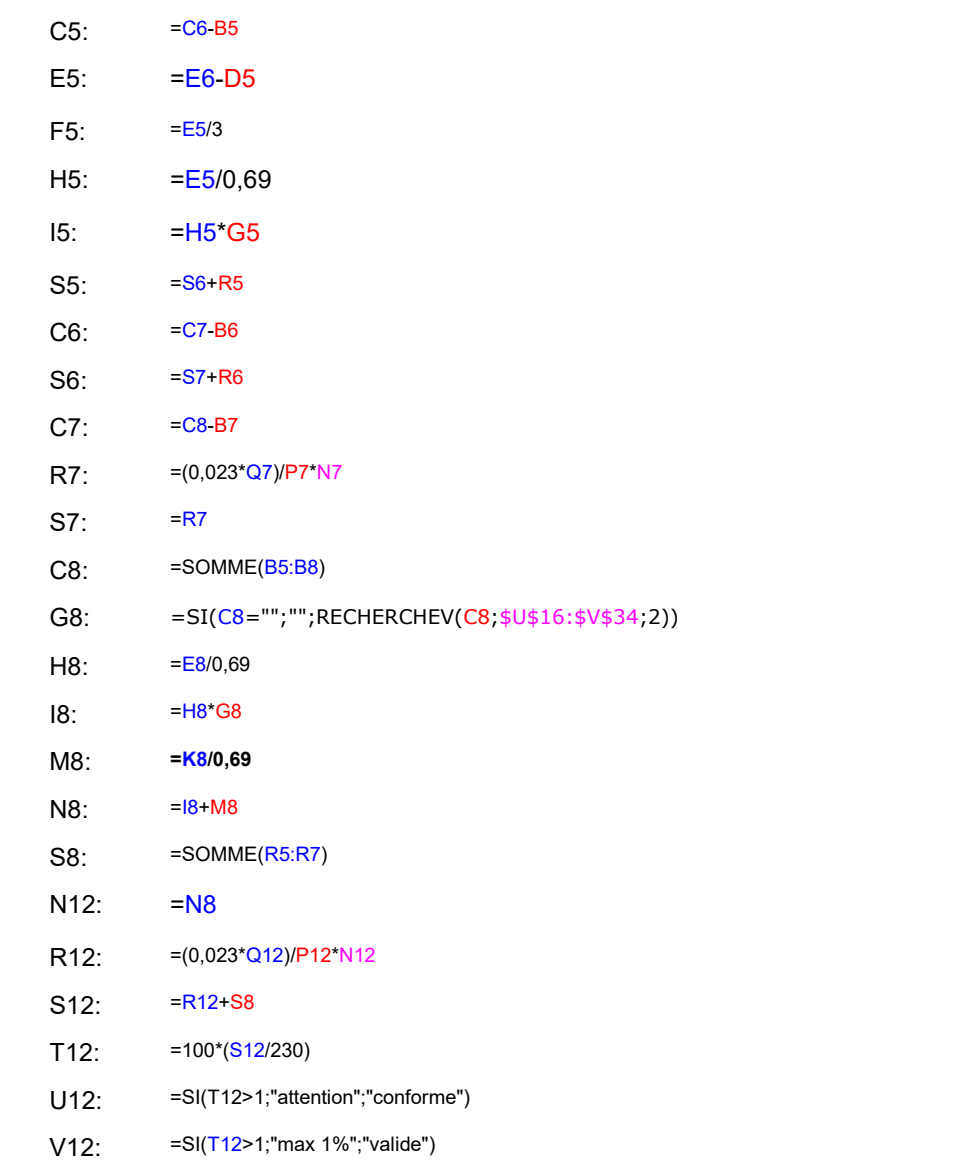